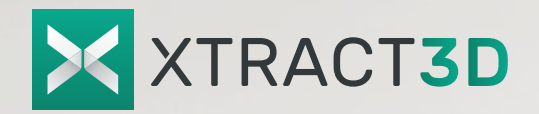

# Reverse Engineering Add-in for SOLIDWORKS

Welcome to a Better and Friendlier Way to Reverse Engineering

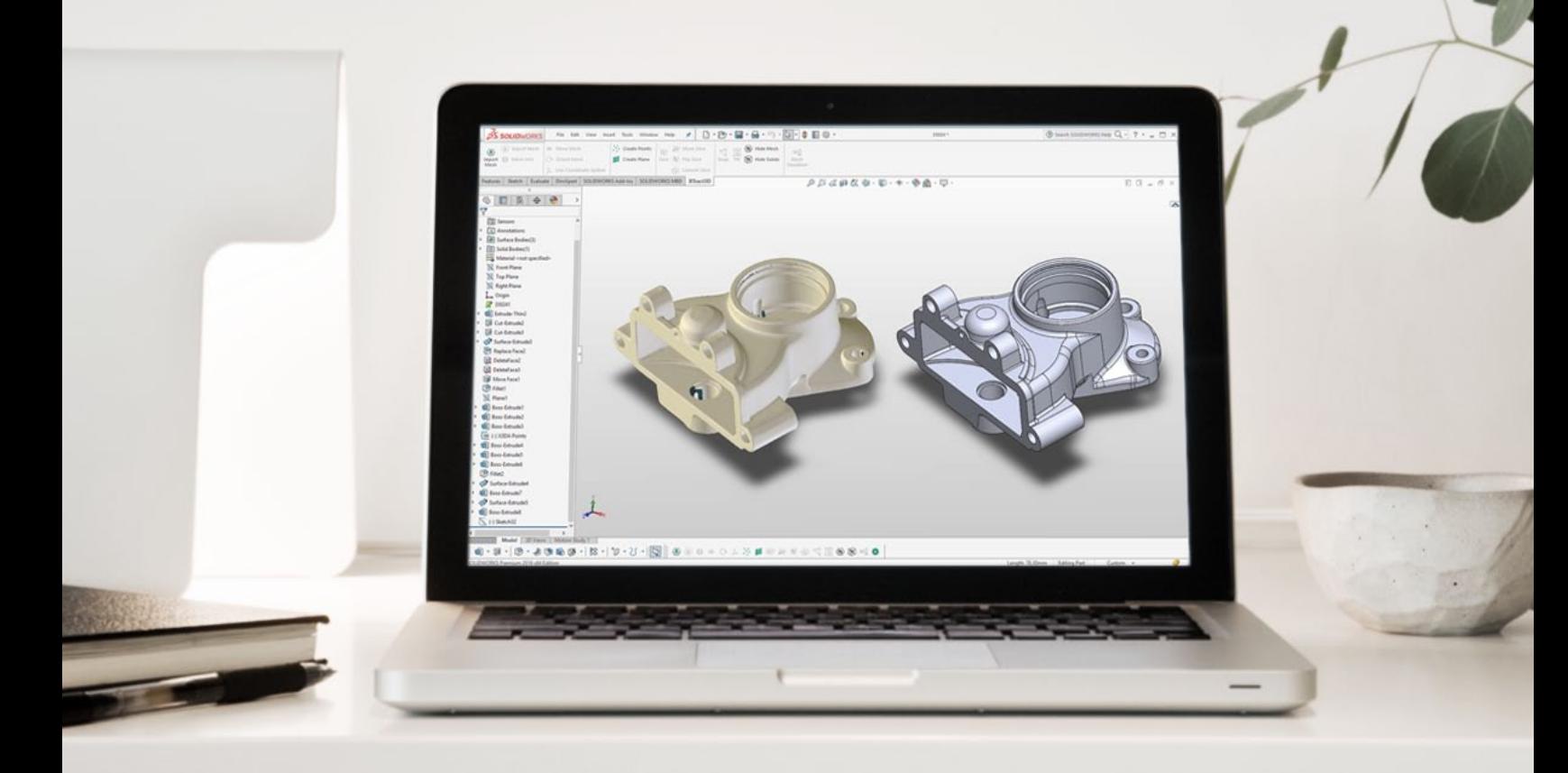

### Building parametric CAD models can be a complicated process, but it doesn't have to be this way.

XTract3D is a reverse engineering toolbar that works natively inside SOLIDWORKS. There is no need to create CAD models from scratch. XTract3D gives you powerful slicing, fitting, and snapping tools to create parametric CAD simply by tracing right on top of 2D cross sections of 3D scan data (Scan-to-CAD). Build a solid CAD foundation that makes everything happening downstream stable.

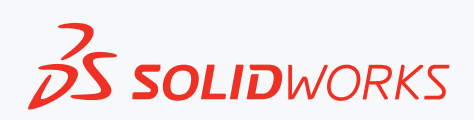

XTract3D complements SOLIDWORKS to help you shorten your product design cycle, improve productivity, and get your products faster to market.

# Back To Basics

Our approach to reverse engineering reflects how most professionals tackle these projects every day. XTract3D handles a wide range of applications, from 2D sketches to complex 3D parts, as well as prismatic to organic surfaces.

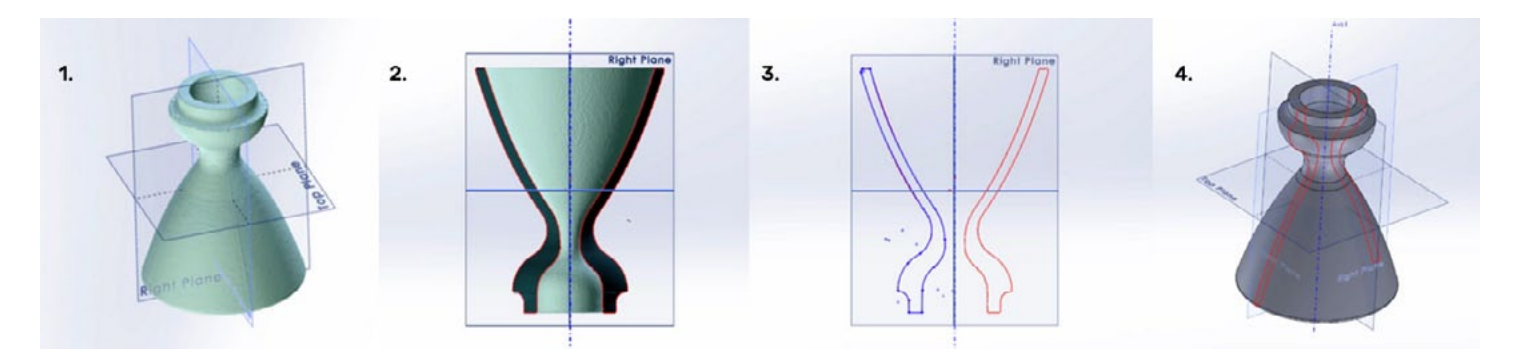

- 1. Create a new coordinate system. It makes it easier to reverse engineer your part in later steps.
- 2. Slice the part in half to view the 2D cross-section of the part.
- 3. Sketch the contour of the scan data outline using XTract3D tools.
- 4. Revolve the part to get the final CAD model.

## Scan-to-CAD Is About To Get A Whole Lot Simpler

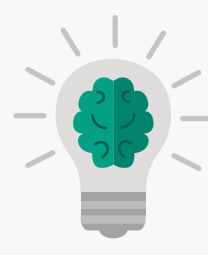

#### Work Smarter, Not Harder

Import 3D mesh data output from a 3D scanner and build your CAD model with little or no training. With all the tools you need for CAD modeling in one place, it makes work more productive.

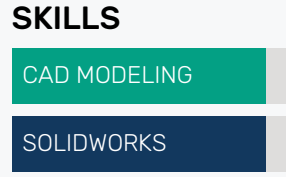

### Leverage Your Skills

Reverse engineering a CAD model with XTract3D mirrors how you would naturally construct it if you have to do it from scratch in SOLIDWORKS. There is no need to learn new tools or methodologies.

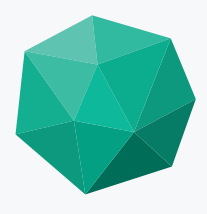

### Use High-Resolution Scans

XTract3D lets you build solid features quickly and easily. It works well even when you are sketching features from 3D meshes with tens of millions of polygons for a smooth, uninterrupted experience.

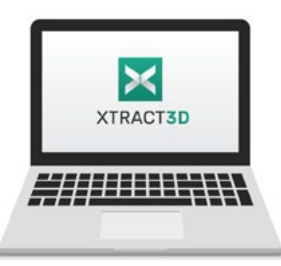

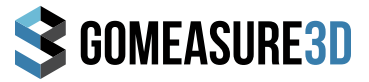

GoMeasure3D is an authorized distributor of XTract3D.

**PHONE** (434) 946-9125 **EMAIL** sales@gomeasure3d.com **WEB** www.gomeasure3d.com

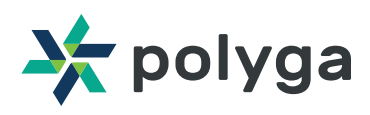